## **Lineare Gleichungssysteme**

© Brünner, 2020

...sind Systeme aus linearen Gleichungen. Was lineare Gleichungen sind, sollte klar sein, sie enthalten alle Unbekannten nur in 1. Potenz.

"System" meint, daß alle Gleichungen mit den selben Werten für die Unbekannten aufgehen, man also für die Unbekannten Lösungen sucht, die alle Gleichungen erfüllen. Naja, das ist ja bekannt, spätestens aus der 8. Klasse.

Dort lernt man diverse Lösungsverfahren: Gleichsetzungs-, Einsetzungs-, Additionsverfahren. (Das "Subtraktionsverfahren" ist das gleiche, da ja Vielfache von Gleichungen aufeinander addiert werden, und man kann ja auch mit einem negativen Faktor multiplizieren.) Alle Verfahren haben eines zum Ziel: In jedem Schritt soll durch eine Kombination zweier Gleichungen eine Unbekannte eliminiert werden.

Carl Friedrich Gauß (Braunschweig 1777 - Göttingen 1855) systematisierte das Additionsverfahren zum Eliminationsverfahren. Hierzu müssen erst einmal alle Gleichungen in dieser übereinstimmenden Form vorliegen, daß links (sortiert) die Unbekannten stehen, rechts die Zahl. Dann wird jeweils mittels der ersten Gleichung, die als erstes diese Unbekannte enthält, durch Addition jeweils eines Vielfachen dieser Gleichung zu einem Vielfachen der anderen, dort diese Unbekannte eliminiert. Gauß machte das nur nach unten. Das Element, mit dem die anderen unterhalb jeweils eliminiert werden, ist gefettet:

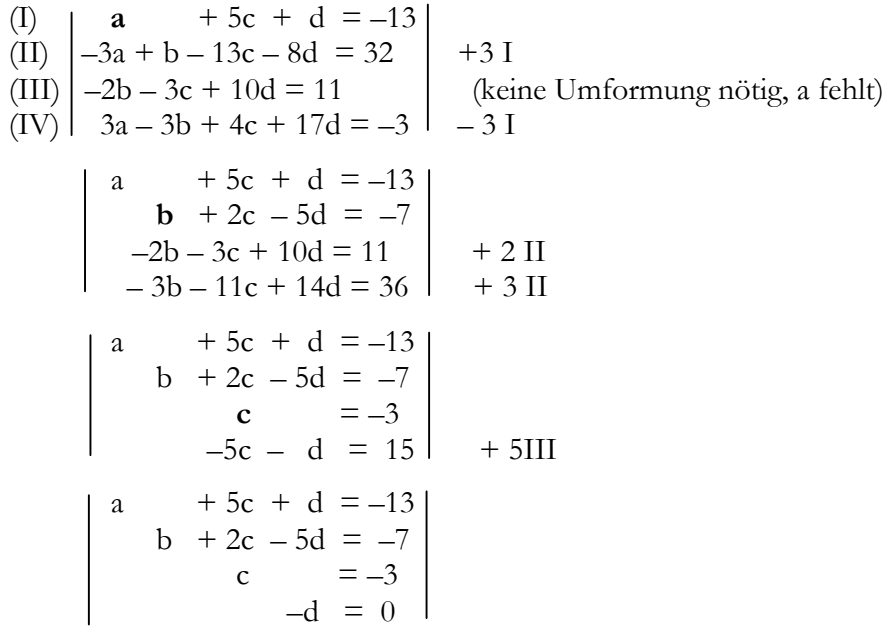

 Nun ist d=0 bekannt, c=–3 zufälligerweise auch, weil d in der 3. Zeile schon herausgefallen ist, der Rest kann durch Rückwärtseinsetzen ermittelt werden.

Wilhelm Jordan (Ellwangen 1842 - Hannover 1899) beschrieb vermutlich als erster die naheliegende Möglichkeit, die Unbekannten *sofort in allen* Gleichungen zu eliminieren (siehe http://macs.citadel.edu/chenm/240.dir/12fal.dir/history4.pdf ). Die zusätzlichen Umformungen sind gelb markiert:

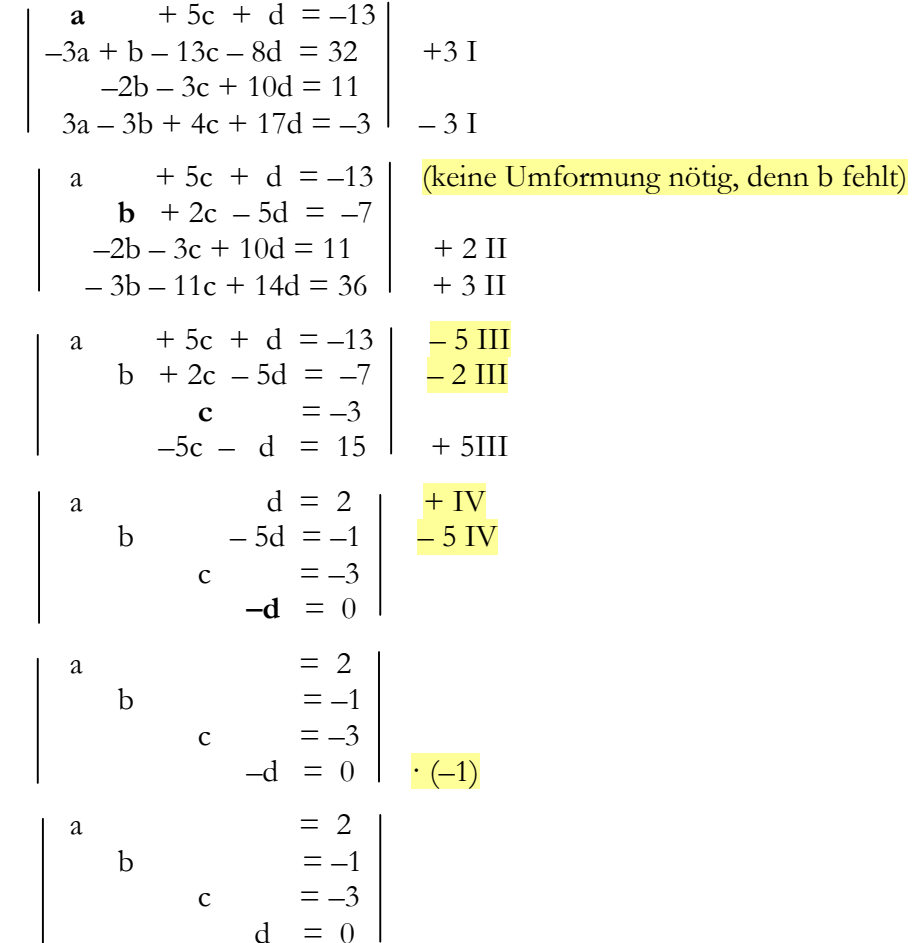

Das Element, mit dem man die Unbekannte in jeweils allen anderen Gleichungen eliminiert, heißt "Pivotelement" (*pivot*, engl. und frz, Dreh- und Angelpunkt).

Auf Gauß wiederum geht die Idee zurück, nur noch die Koeffizienten aufzuschreiben, da ja klar ist, zu welchen Unbekannten sie gehören. Das macht man in Form einer sogenannten Matrix, hier: erweiterte Koeffizientenmatrix.

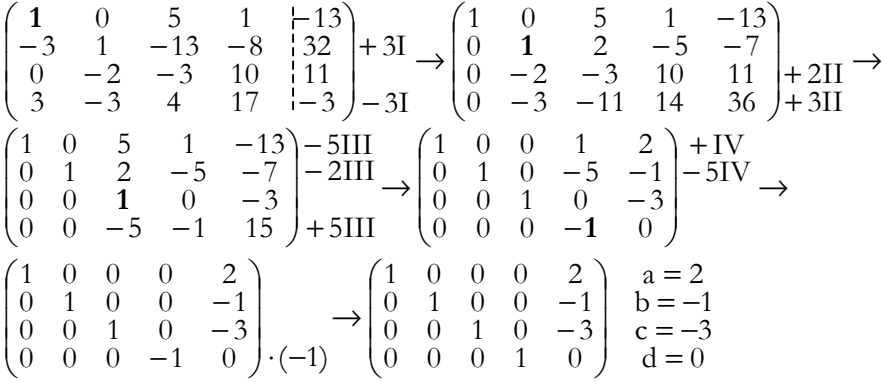

Eine Matrix ist eine systematische Zahlentabelle. "Erweitert" heißt, daß man die Zahlen der rechten Gleichungsseiten einfach in einer zusätzlichen Spalte dazuschreibt. Manchmal wird, um das zu kennzeichnen, links von der letzten Spalte ein vertikaler Strich gemacht, auf den kann man aber verzichten.

Wir hatten hier das Glück, daß alle Pivotelemente ±1 waren, aber das Glück ist die Ausnahme. Falls das Pivotelement nicht glatt in den anderen aufgeht, dann muß man entsprechende Vielfache bilden, die sich am kgV (kleinsten gemeinsamen Vielfachen) orientieren. Zweites Beispiel (die Pivotelemente sind eingekreist):

$$
\begin{pmatrix}\n\begin{pmatrix}\n2 & -5 & -5 & 7 \\
2 & 5 & 6 & 0 \\
-9 & 8 & 13 & -2\n\end{pmatrix} & -I & \rightarrow\n\begin{pmatrix}\n2 & -5 & -5 & 7 \\
0 & \overline{10} & 11 & -7 \\
0 & -29 & -19 & 59\n\end{pmatrix} & \stackrel{2I + II}{10II} \rightarrow
$$
\n
$$
\rightarrow\n\begin{pmatrix}\n4 & 0 & 1 & 7 \\
0 & 10 & 11 & -7 \\
0 & 0 & 129 & 387\n\end{pmatrix} : 129\n\rightarrow\n\begin{pmatrix}\n4 & 0 & 1 & 7 \\
0 & 10 & 11 & -7 \\
0 & 0 & \overline{10} & 3\n\end{pmatrix} - 11III\n\rightarrow
$$
\n
$$
\rightarrow\n\begin{pmatrix}\n4 & 0 & 0 & 4 \\
0 & 10 & 0 & -40 \\
0 & 0 & 1 & 3\n\end{pmatrix} : 10 \rightarrow\n\begin{pmatrix}\n1 & 0 & 0 & 1 \\
0 & 1 & 0 & -4 \\
0 & 0 & 1 & 3\n\end{pmatrix}
$$

Mit dem ersten Pivotelement 2 kann man die –9 in der dritten Zeile nicht ganzzahlig eliminieren. Natürlich könnte man mal 4,5 nehmen, aber das ganzzahlige Rechnen ist schon sehr empfehlenswert. Man bringt beide Zeilen intern auf 18 (kgV von 2 und 9): In III:  $2 \cdot (-9) = -18$  und in I:  $9 \cdot 2 = 18$ , dann heben sie sich auf. Man sieht, daß man nach dem zweiten Schritt die dritte Zeile kürzen kann, was man immer tun sollte, wenn es geht.

Gelegentlich *empfiehlt* es sich, Zeilen zu tauschen, wenn dort Zahlen auftreten, die sich besser als Pivotelement eignen; doch immer, wenn man eine Null an der Pivot-Stelle hat, *muß* man tauschen (sofern noch eine geeignete Zeile da ist).

Aber Obacht: Man darf nur mit Zeilen **unterhalb** tauschen, sonst vernichtet man bereits entstandene Nullen! Man kann die dritte Zeile mit 2 kürzen und hätte dann dort ein ideales Pivotelement! Also los: J  $\backslash$ ١ I − $(10$  2 <sup>2</sup> <sup>2</sup> <sup>10</sup>  $\begin{matrix} 0 & 6 & -17 & 0 \\ 0 & 0 & 11 & 1 \end{matrix}$ 14 9 <sup>9</sup> <sup>14</sup> <sup>1</sup>

$$
\begin{pmatrix}\n10 & 6 & -17 & 0 \\
-9 & -9 & 14 & 1 \\
2 & 2 & 2 & 10\n\end{pmatrix} : 2 \times \begin{pmatrix}\n1 & 1 & 1 & 5 \\
-9 & -9 & 14 & 1 \\
10 & 6 & -17 & 0\n\end{pmatrix} + 9I \rightarrow
$$
\n
$$
\begin{pmatrix}\n1 & 1 & 1 & 5 \\
0 & 0 & 23 & 46 \\
0 & -4 & -27 & -50\n\end{pmatrix} \quad \text{Jetzt geht die rote 0 in Zeile II gar nicht.}
$$
\n
$$
\begin{pmatrix}\n1 & 1 & 1 & 5 \\
0 & 0 & 23 & 46 \\
0 & -4 & -27 & -50\n\end{pmatrix} : 23 \times \begin{pmatrix}\n1 & 1 & 1 & 5 \\
0 & 0 & 23 & 46 \\
0 & 0 & 1 & 2\n\end{pmatrix} + 23III \rightarrow \begin{pmatrix}\n4 & 0 & 0 & 16 \\
0 & -4 & 0 & 4 \\
0 & 0 & 1 & 2\n\end{pmatrix} : 4 \rightarrow
$$
\n
$$
\begin{pmatrix}\n4 & 0 & -23 & -30 \\
0 & -4 & 0 & 0 \\
0 & 0 & 0 & 1\n\end{pmatrix} + 27III \rightarrow \begin{pmatrix}\n4 & 0 & 0 & 16 \\
0 & -4 & 0 & 4 \\
0 & 0 & 1 & 2\n\end{pmatrix} : (-4) \quad \text{etc.}
$$

Schön. Das ist schon der Gauß-Jordan-Algorithmus.

## **Sonderfälle**

Ein Gleichungssystem ist genau dann unlösbar, wenn im Gauß-(Jordan-)Algorithmus eine Zeile auftritt, in der alle Koeffizienten 0 sind, aber hinten eine Zahl steht, d.h. 0=1.

Wenn die komplette Zeile null wird, entsteht kein Widerspruch, das LGS hat dann – falls es wohlbestimmt ist, d.h. ursprünglich *scheinbar* gleich viele Gleichungen wie Unbekannten hatte – unendlich viele Lösungen. Ich habe deswegen "scheinbar" geschrieben, weil in Wirklichkeit die herausgefallene Gleichung eine Linearkombination der anderen war, also gar keine zusätzliche Information bot. Der Gauß-Jordan-Algorithmus entlarvt das gnadenlos!

4. Beispiel:

$$
\begin{pmatrix} 1 & 4 & -3 & 5 \ 2 & 1 & -1 & 3 \ 3 & -2 & 1 & 2 \end{pmatrix} - 2I \rightarrow \begin{pmatrix} 1 & 4 & -3 & 5 \ 0 & -7 & 5 & -7 \ 0 & -14 & 10 & -13 \end{pmatrix} \xrightarrow{7I + 4II} -2II
$$
  

$$
\begin{pmatrix} 7 & 0 & -1 & 7 \ 0 & -7 & 5 & -7 \ 0 & 0 & 0 & 1 \end{pmatrix} 0 = 1 \begin{pmatrix} 4 & 0 & 0 & 0 \ 0 & 0 & 1 & 0 \end{pmatrix} 0 = 1 \begin{pmatrix} 4 & 0 & 0 & 0 \ 0 & 0 & 0 & 1 \end{pmatrix} 0 = 1 \begin{pmatrix} 4 & 0 & 0 & 0 & 0 \ 0 & 0 & 0 & 1 \end{pmatrix} 0 = 1 \begin{pmatrix} 4 & 0 & 0 & 0 & 0 \ 0 & 0 & 0 & 1 \end{pmatrix} 0 = 1 \begin{pmatrix} 4 & 0 & 0 & 0 & 0 \ 0 & 0 & 0 & 1 \end{pmatrix} 0 = 1 \begin{pmatrix} 4 & 0 & 0 & 0 & 0 \ 0 & 0 & 0 & 0 & 0 \end{pmatrix} 0 = 1 \begin{pmatrix} 4 & 0 & 0 & 0 & 0 \ 0 & 0 & 0 & 0 & 0 \end{pmatrix} 0 = 1 \begin{pmatrix} 4 & 0 & 0 & 0 & 0 \ 0 & 0 & 0 & 0 & 0 \end{pmatrix} 0 = 1 \begin{pmatrix} 4 & 0 & 0 & 0 & 0 \ 0 & 0 & 0 & 0 & 0 \end{pmatrix} 0 = 1 \begin{pmatrix} 4 & 0 & 0 & 0 & 0 \ 0 & 0 & 0 & 0 & 0 \end{pmatrix} 0 = 1 \begin{pmatrix} 4 & 0 & 0 & 0 & 0 \ 0 & 0 & 0 & 0 & 0 \end{pmatrix} 0 = 1 \begin{pmatrix} 4 & 0 & 0 & 0 & 0 \ 0 & 0 & 0 & 0 & 0 \end{pmatrix} 0 = 1 \begin{pmatrix} 4 & 0 & 0 & 0 & 0 \ 0 & 0 & 0 & 0 & 0 \end{pmatrix} 0 = 1 \begin{pmatrix
$$

5. Beispiel:

$$
\begin{pmatrix} 1 & 4 & -3 & 5 \ 2 & 1 & -1 & 3 \ 3 & -2 & 1 & 1 \end{pmatrix} - 2I \rightarrow \begin{pmatrix} 1 & 4 & -3 & 5 \ 0 & -7 & 5 & -7 \ 0 & -14 & 10 & -14 \end{pmatrix} \begin{matrix} 7I + 4II \ -2II \end{matrix}
$$
  

$$
\begin{pmatrix} 7 & 0 & -1 & 7 \ 0 & -7 & 5 & -7 \ 0 & 0 & 0 & 0 \end{pmatrix}
$$
 kein Widerspruch  $(0 = 0)$ 

## Doch was nun?

 Man kann die dritte Spalte nicht bearbeiten, weil man dort kein Pivotelement hat. In diesen Fällen kann diese Unbekannte parametrisiert werden, d.h. man betrachtet diese Unbekannte als frei und macht die übrigen davon abhängig.

 $\rightarrow$ 

l l

 $\bigg)$ 

l

 $\frac{5}{1}$ 7  $\frac{1}{1}$ 

J

l I ١

L

and the contract of the contract of the

Sagen wir, dieses LGS habe die Unbekannten x, y und z. Dann lautet die letzte Matrix ausgeschrieben: 7x – z = 7

$$
-7y + 5z = -7
$$

Setzt man nun für das "freie" z den Parameter  $\lambda$  ein,  $7x - \lambda = 7$ so erhält man:  $-7y + 5λ = -7$  $z = \lambda$ 

Nach x, y und z aufgelöst: =λ= $=1+\frac{5}{7}\lambda$  $x=1+\frac{1}{7}\lambda$  z $y = 1$ 7  $rac{5}{1}$ 

Das ist offenbar (nach Trennung der absoluten und variablen Summanden) in

geometrischer Interpretation eine Gerade:  $+\lambda$ I I J  $\bigg)$ l  $=$  $\mathbf{I}$ l l  $\int$  $\bigg)$  $\setminus$  $\bigg($  $0)$   $\begin{pmatrix} 1 \end{pmatrix}$  $\frac{1}{2}$  $\frac{1}{1}$ zy  $\begin{bmatrix} x \\ y \end{bmatrix} = \begin{bmatrix} 1 \\ 1 \\ 0 \end{bmatrix} + \lambda \begin{bmatrix} \frac{y}{2} \\ \frac{5}{7} \end{bmatrix}$ 

 ... oder nach Erweiterung des Richtungsvektors mit 7: l l J  $\bigg)$ I I l  $\left. \int +\lambda \right\vert$ I I J  $\bigg)$ I l l  $=$  $\begin{pmatrix} 0 & 1 \\ 1 & 0 \end{pmatrix}$  $\frac{5}{7}$  $\frac{1}{5}$ 0 $\frac{1}{2}$  $\vec{x} = \begin{pmatrix} 1 \\ 1 \\ 0 \end{pmatrix}$  $\vec{x} = \begin{pmatrix} 1 \\ 2 \end{pmatrix} + \lambda \begin{pmatrix} 5 \\ 2 \end{pmatrix}$ .

Man parametrisiert im Gauß-Jordan-Algorithmus überall dort, wo die "Stufe" fehlt, das kann auch bei x oder y sein.

Solche Parametrisierungen treten automatisch immer bei unterbestimmten Gleichungssystemen auf, d.h. wenn schon zu Beginn weniger Gleichungen als Unbekannte vorliegen. Typischer Fall dafür ist der Schnitt *zweier* Ebenen, deren Koordinatenformen eben die *drei* Variablen x, y und z haben.

6. Beispiel. Gesucht sei der Schnitt von E<sub>1</sub>:  $3x+y-3z=3$  mit E<sub>2</sub>:  $x+5y-z=-13$ . Wir schreiben E<sub>2</sub> wegen der praktischen 1 nach oben und rechnen:

$$
\begin{pmatrix} 1 & 5 & -1 & -13 \\ 3 & 1 & -3 & 3 \end{pmatrix} - 3I \rightarrow \begin{pmatrix} 1 & 5 & -1 & -13 \\ 0 & -14 & 0 & 42 \end{pmatrix} : (-14) \rightarrow
$$
\n
$$
\begin{pmatrix} 1 & 5 & -1 & -13 \\ 0 & 1 & 0 & -3 \end{pmatrix} - 5II \rightarrow \begin{pmatrix} 1 & 0 & -1 & 2 \\ 0 & 1 & 0 & -3 \end{pmatrix} \xrightarrow[n \to \infty]{x - \lambda = 2} \qquad \bar{x} = \begin{pmatrix} 2 \\ 0 \\ 0 \end{pmatrix} + \lambda \begin{pmatrix} 1 \\ 0 \\ -1 \end{pmatrix}
$$

7. Beispiel: E<sub>1</sub>:  $2x - 3y = -8$  geschnitten mit E<sub>2</sub>:  $2x + y = 0$ 

$$
\begin{pmatrix} 2 & -3 & 0 & -8 \ 2 & 1 & 0 & 0 \end{pmatrix}_{-1} \rightarrow \begin{pmatrix} 2 & -3 & 0 & -8 \ 0 & 4 & 0 & 8 \end{pmatrix}_{:4} \rightarrow \begin{pmatrix} 2 & -3 & 0 & -8 \ 0 & 1 & 0 & 2 \end{pmatrix} + 3II \rightarrow
$$
  

$$
\begin{pmatrix} 2 & 0 & 0 & -2 \ 0 & 1 & 0 & 2 \end{pmatrix} : 2 \rightarrow \begin{pmatrix} 1 & 0 & 0 & -1 \ 0 & 1 & 0 & 2 \end{pmatrix} \quad \vec{x} = \begin{pmatrix} -1 \ 2 \ 0 \end{pmatrix} + \lambda \begin{pmatrix} 0 \ 0 \ 1 \end{pmatrix}
$$

8. Beispiel: E<sub>1</sub>:  $3x - 2y + 5z = 0$ , E<sub>2</sub>:  $6x - 4y + 5z = 1$ l  $\bigg)$  $\begin{pmatrix} 3 & -2 & 0 & 1 \\ 0 & 0 & -5 & 1 \end{pmatrix}$  $\frac{3}{0}$   $\frac{-2}{0}$   $\frac{0}{-}$  $^{+11}$   $\rightarrow$  $\int$   $(0)$ l  $\begin{pmatrix} 3 & -2 & 5 & 0 \\ 0 & 0 & -5 & 1 \end{pmatrix}$  $\begin{pmatrix} 3 & -2 & 5 \\ 0 & 0 & -1 \end{pmatrix}$ →−′ノl \\l  $\int$ l  $\begin{pmatrix} 3 & -2 & 5 & 0 \\ 6 & -4 & 5 & 1 \end{pmatrix}$  $\begin{pmatrix} 3 & - \\ 6 & - \end{pmatrix}$  $-4$  5 1) - 21  $(0 \t 0 \t -5 \t 1)$   $(0 \t 0 \t -5 \t 1)$  $\begin{bmatrix} 3 & -2 & 5 & 0 \\ 0 & 0 & -5 & 1 \end{bmatrix}$  + II  $\rightarrow$   $\begin{bmatrix} 3 & -2 & 0 & 1 \\ 0 & 0 & -5 & 1 \end{bmatrix}$  $\begin{pmatrix} 3 & -2 & 5 & 0 \\ 6 & -4 & 5 & 1 \end{pmatrix}$  - 2I  $\rightarrow$   $\begin{pmatrix} 3 & -2 & 5 & 0 \\ 0 & 0 & -5 & 1 \end{pmatrix}$  $\begin{array}{cc} 3 & -2 & 5 & 0 \\ 2 & 4 & 5 & 1 \end{array}$  $3x - 2\lambda = 1$ <br>  $y = \lambda$ <br>  $-5z = 1$ λ l  $\int$  $\bigg)$ |  $\setminus$  $\left|+\lambda\right|$ I  $\begin{array}{c} \end{array}$  $\bigg)$  $\setminus$  $\bigg($ = $\vec{x} = \begin{pmatrix} 3 \\ 0 \\ -\frac{1}{5} \end{pmatrix} + \lambda \begin{pmatrix} 3 \\ 1 \\ 0 \end{pmatrix}$  $\frac{2}{3}$  $\frac{1}{5}$ 3  $\vec{x} = \begin{pmatrix} \frac{1}{3} \\ 0 \end{pmatrix}$ 

Der Gauß-Jordan-Algorithmus kann geübt werden auf http://arndt-bruenner.de/mathe/scripts/gaussjordanueben.htm

Man wählt einen Aufgabentyp und läßt eine Aufgabe erzeugen, oder man gibt eine (erweiterte) Koeffizientenmatrix selbst ein.

 Dann gibt man dem Programm die Umformungen vor, die das Programm dann ausführt. Die Selbsteingabe der umgeformten Matrix und das Parametrisieren unterbestimmter LGS sind dort im Moment noch nicht implementiert<sup>1)</sup>. Ich verspüre im Moment auch keinen unwiderstehlichen Drang, das nachzurüsten...

<sup>1)</sup> Eine Implementierung ist in der Datenverarbeitung die Realisierung eines Entwurfs oder Konzepts durchein lauffähiges Programm.